# Erlich Industrial Development, Corp. - Products -**Electronics Solutions** Components Kits ASICs EUSB LCD The Liquid Crystal Display (LCD) via EID's universal serial bus (EUSB) kit is an educational electronics kit. It allows you to control LCD directly from your personal computer (PC) via universal

serial bus.

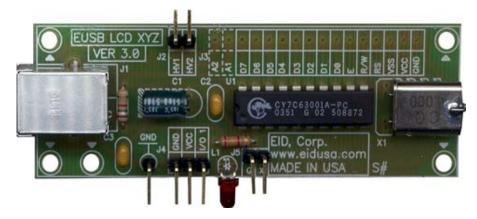

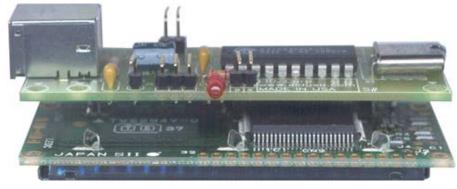

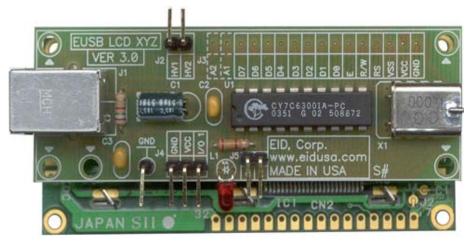

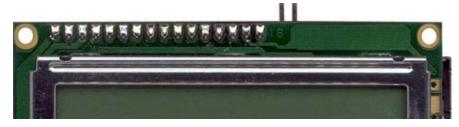

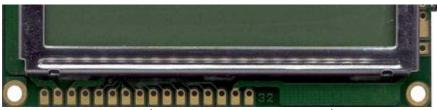

Shown above assembly flat (90 Deg. pins, Xtal and Cap). LCD sold separately.

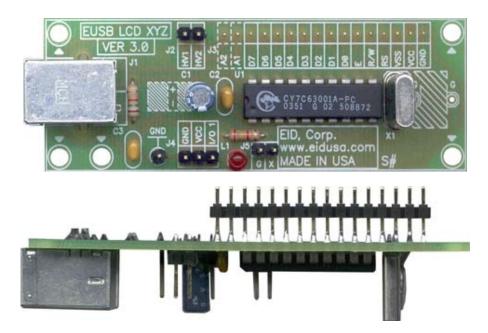

Shown above standard configuration

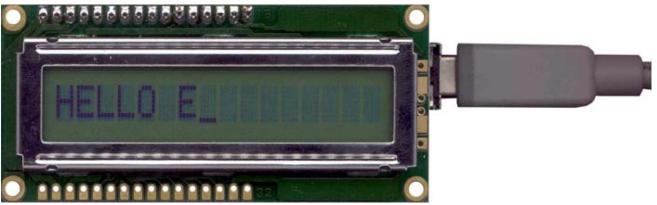

Few lines of code--HELLO E\_...

\* No need for external Power supply! The board and the LCD are powered directly from your PC.

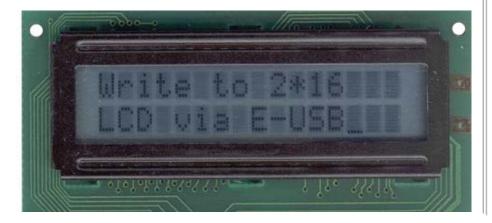

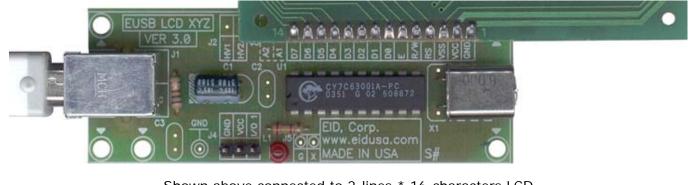

Shown above connected to 2-lines \* 16-characters LCD

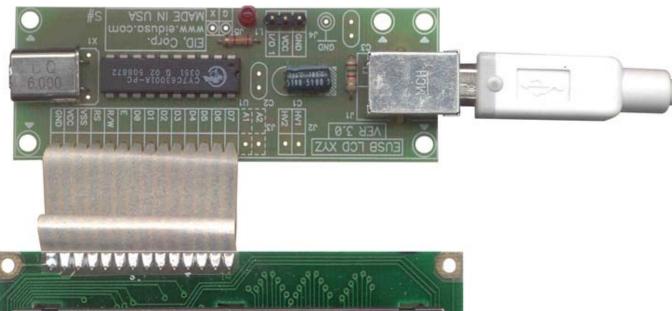

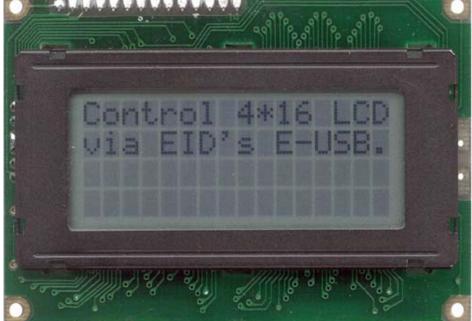

Shown above connected to 4-lines \* 16-characters LCD via flex-cable

\* Please be advised that LCD and flex-cable are sold separately.

# Kit Includes

CY7C63001 IC 1pc.
 7.5K Ohms Resistor 1pc.
 2.4K Ohms Resistor 1pc.

• 0.1MF <u>Capacitor</u> 2pc. (option)

14 Pins Molex
 1 Pins Molex
 Connector
 Tpc.
 Connector
 Tpc.

• 2 Pins Molex <u>Connector</u> 1pc. (option)

3 Pins Molex
 4.7MF
 Red LED
 USB Connector
 Capacitor
 1pc.
 1pc.
 1pc.
 1pc.
 1pc.
 1pc.
 1pc.

• LCD See options.

• PCB 1pc.

#### Character Type Liquid Crystal Display (LCD) Modules Features

1. 5x8 dot matrix

- 2. Built-in controller (KS0066 or equivalent)
- 3. +5V or +3.3V power supply
- 4. 1/16 duty cycle
- 5. 8-bit parallel interface

# Kit Interface pin Connections information

# LCD 16 pins (14 I/O + 2 for Back-light)

| No. | Symbol | Function        | CY7C63001A No. | Symbol    |
|-----|--------|-----------------|----------------|-----------|
| 1   | VSS    | Ground          | 7 & 8          | VSS & VPP |
| 2   | VDD    | Power supply    | 12             | VCC       |
| 3   | VO     | Contrast adjust | 12             | VCC       |
| 4   | RS     | Register select | 4              | P0.1      |
| 5   | R/W    | Read / Write    | 3              | P0.2      |
| 6   | E      | Enable signal   | 4              | P0.3      |
| 7   | DB0    | Data bus        | 5              | P1.0      |
| 8   | DB1    | Data bus        | 6              | P1.2      |
| 9   | DB2    | Data bus        | 15             | P1.3      |
| 10  | DB3    | Data bus        | 16             | P1.1      |
| 11  | DB4    | Data bus        | 17             | P0.7      |
| 12  | DB5    | Data bus        | 18             | P0.6      |
| 13  | DB6    | Data bus        | 19             | P0.5      |
| 14  | DB7    | Data bus        | 20             | PO.4      |

# Back-light

| No. | Symbol | Function      | J2 Pins | Symbol |
|-----|--------|---------------|---------|--------|
| 15  | K      | Backlight (-) | 1       | HV1    |
| 16  | A      | Backlight (+) | 2       | HV2    |

# J4 & J5 I/O or Power indication or LED control:

# \*\*\* For power indication G short to X

| No. | Symbol | Function | CY7C63001A No | Symbol                         |
|-----|--------|----------|---------------|--------------------------------|
| G   | VSS    | Ground   | 7 & 8         | GND                            |
| Χ   | I/O 1' | 1/0      | 1             | P0.0 via 2.4K resistor to I/O1 |

# LCD Character Address Code

| Display position      | 1  | 2  | 3  | 4  | 5  | 6  | 7  | 8  | 9  | 10 | 11 | 12 | 13 | 14 | 15 | 16 |
|-----------------------|----|----|----|----|----|----|----|----|----|----|----|----|----|----|----|----|
| Display DDRAM address | 00 | 01 | 02 | 03 | 04 | 05 | 06 | 07 | 40 | 41 | 42 | 43 | 44 | 45 | 46 | 47 |

# Code Instruction Set for Character Type LCD Modules

|                                         | Coc | de  |            |          |     |     |     |     |     |     |                                                                                                    |
|-----------------------------------------|-----|-----|------------|----------|-----|-----|-----|-----|-----|-----|----------------------------------------------------------------------------------------------------|
| Instruction                             | RS  | R/W | DB7        | DB6      | DB5 | DB4 | DB3 | DB2 | DB1 | DBO | Description                                                                                                    |
| Clear<br>display                        | 0   | 0   | 0          | О        | О   | О   | О   | О   | О   | 1   | Clear display and return the cursor to home position (Address 0). Sets I/D=1 of Entry Mode                                                                                           |
| Return<br>home                          | 0   | 0   | 0          | 0        | 0   | 0   | 0   | 0   | 1   | *   | Return the cursor to the home position (Address 0). Also return the display being shifted to the original position. DD RAM contents remain unchanged. Set DD RAM addresses to zero.  |
| Entry<br>mode<br>set                    | 0   | 0   | 0          | 0        | 0   | 0   | 0   | 0   | I/D | S   | Set the cursor move direction and specifie or not to shift the display. These operations are performed during data writ and read of DD RAM/CG RAM. For normal operation, set S to 0. |
| Display<br>On/Off<br>control            | 0   | 0   | 0          | 0        | 0   | 0   | 1   | D   | С   | В   | Set On/Off all display (D), cursor On/Off (C), and blink of cursor position character (B)                                                                                            |
| Cursor of<br>display<br>shift           | О   | 0   | 0          | 0        | 0   | 1   | S/C | R/L | *   | *   | Move the cursor and shift the display without changing DD RAM contents                                                                                                    |
| Function<br>set                         | 0   | 0   | 0          | 0        | 1   | DL  | N   | F   | *   | *   | Set interface data length (DL), number of display lines (N) and character font (F)                                                                                                   |
| Set the<br>CG RAM<br>address            | 0   | 0   | 0          | 1        | MSB |     | AC  | G   |     | LSB | Set the CG RAM address. CG RAM data is sent and recievd after this setting                                                                                                    |
| Set the<br>DD RAM<br>address            | 0   | 0   | 1          | MSB      |     |     | ADI | D   |     | LSB | Set the DD RAM address. DD RAM data is sent and recievd after this setting                                                                                                    |
| Read<br>busy flag<br>&<br>address       | 0   | 1   |            | MSB      |     |     | AC  |     |     | LSB | Read Busy flag (BF) indicating internal operation is being performed and read address counter contents                                                                               |
| Write<br>data to<br>CG or<br>DD RAM     | 1   | 0   | MSB<br>LSB |          |     |     |     |     |     |     | Write data into DD RAM or CG RAM                                                                                                    |
| Read<br>data<br>from<br>CG or DD<br>RAM | 1   | 1   | MSB<br>LSB | <b>,</b> |     |     |     |     |     |     | Read data from DD RAM or CG RAM                                                                                                    |

 $S\!=\!1$  : accompanies display shift when data is written for normal operation set to 0

DD RAM : Display Data RAM

5 of 12

| I/D = 1 : Increment            | DL = 1 : 8 bits    | CG RAM : Character Generator RAM                          |  |  |  |
|--------------------------------|--------------------|-----------------------------------------------------------|--|--|--|
| I/D = 0: Decrement             | DL = 0: 4 bits     | ACG: CG RAM Address                                       |  |  |  |
| S/C = 1 : Display shift        | N = 1 : 2 (1) line | ADD: DD RAM Address corresponds to cursor address         |  |  |  |
| S/C = 0: Cursor move           | N = 0 : 1 line     | AC: Address Counter used for both DD and CG RAM addresses |  |  |  |
| R/L = 1 : Shift to the right   | F = 1 : 5x10 dots  | B: 1 = On, 0= Off (Blinking cursor)                       |  |  |  |
| R/L = 0: Shift to the left     | F = 0: 5x7 dots    | C: 1 = On, 0= Off (Cursor)                                |  |  |  |
| BF = 1 : Internally operating  |                    | D: 1 = On, 0= Off (Display)                               |  |  |  |
| BF = 0: Can accept instruction |                    | *= Don't care                                             |  |  |  |

<sup>\*</sup> The module automatically performed initialization when powered on (using internal reset circuit). The following instructions are executed during initialization:

| 1 Clear Display             | The Busy Flag in the buisy state (BF $=$ 1) unit initialization ends. The time is 15 ms.                                            |
|-----------------------------|----------------------------------------------------------------------------------------------------|
| 2 Function Set              | DL = 1 : 8 bits long interface data<br>N = 0: 1 Line display                                                                        |
| 3 Display On/Off<br>Control | D = 0: Display OFF<br>C = 0: Cursor OFF<br>B = 0: Blink OFF                                                                         |
| 4 Entry mode Set            | I/D = 1 : +1(INCREMENT)<br>S = 0: NO SHIFT                                                                                          |
| 5 DD RAM is<br>Selected     | Power On Initialization depends on rise time of the supply when it is turned on. The following time relationship must be satisfied. |
|                             |                                                                                                    |

| Itam                   | Cymphol | Stand       | Unit |      |    |
|------------------------|---------|-------------|------|------|----|
| Item                   | Symbol  | Min Typ Max |      | Unit |    |
| Power Supply Rise Time | t rec   | 0.1         | -    | 1 0  | ms |
| Power Supply Off Time  | t off   | 1. 0        | -    | -    | ms |

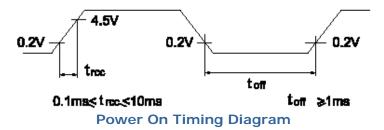

**Note:** When the above power supply condition is not satisfied, the internal reset circuitry does not operate correctly. In this case perform the needed initialization by sending function set instructions thrice from MPU after turning the power on. For example, to designate an 8-bit data length, set the following instructions thrice.

| RS | R/W | DB7 | DB6 | DB5 | DB4 | DB3 | DB2 | DB1 | DBO |  |
|----|-----|-----|-----|-----|-----|-----|-----|-----|-----|--|
| 0  | 0   | 0   | 0   | 1   | 1   | *   | *   | *   | *   |  |
| 0  | 0   | 0   | 0   | 1   | 1   | *   | *   | *   | *   |  |

# Character Type LCD Modules Initialization For 8 bit data interfacing

Power On

Wait for 15ms or more after Vcc rises to 4.5v Please be advised that BF cannot be checked at this time

| RS | R/W | DB7 | DB6 | DB5 | DB4 | DB3 | DB2 | DB1 | DB0 |
|----|-----|-----|-----|-----|-----|-----|-----|-----|-----|
| 0  | 0   | 0   | 0   | 1   | 1   | Χ   | Χ   | Χ   | Χ   |

Function set:

DL = 1, 8 bit interface data

DL must be set at H during this initialization

Wait for 4.1ms or more Please be advised that BF cannot be checked at this time

| RS | R/W | DB7 | DB6 | DB5 | DB4 | DB3 | DB2 | DB1 | DB0 |
|----|-----|-----|-----|-----|-----|-----|-----|-----|-----|
| 0  | 0   | 0   | 0   | 1   | 1   | Χ   | Χ   | Χ   | X   |

Function set:

DL = 1, 8 bit interface data

DL must be set at H during this initialization

Wait for 100us or more

| RS | R/W | DB7 | DB6 | DB5 | DB4 | DB3 | DB2 | DB1 | DB0 |
|----|-----|-----|-----|-----|-----|-----|-----|-----|-----|
| 0  | 0   | 0   | 0   | 1   | 1   | Χ   | Χ   | Χ   | X   |

Function set:

DL = 1, 8 bit interface data

DL must be set at H during this initialization

BF cannot be checked at this time, check for not busy

| RS | R/W | DB7 | DB6 | DB5 | DB4 | DB3 | DB2 | DB1 | DB0 |
|----|-----|-----|-----|-----|-----|-----|-----|-----|-----|
| 0  | 0   | 0   | 0   | 1   | 1   | N   | F   | X   | Χ   |

Function set:

DL = 1, 8 bit interface data

DL must be set at H during this initialization0

check for not busy

| RS    | R/W    | DB7 | DB6 | DB5 | DB4 | DB3 | DB2 | DB1 | DB0 |
|-------|--------|-----|-----|-----|-----|-----|-----|-----|-----|
| 0     | 0      | 0   | 0   | 0   | 0   | 1   | 0   | 0   | 0   |
| Displ | av off |     |     |     |     |     |     |     |     |

Display off

check for not busy

| RS | R/W | DB7 | DB6 | DB5 | DB4 | DB3 | DB2 | DB1 | DB0 |
|----|-----|-----|-----|-----|-----|-----|-----|-----|-----|
| 0  | 0   | 0   | 0   | 0   | 0   | 0   | 0   | 0   | 1   |
|    |     |     |     |     |     |     |     |     |     |

Clears all display and returns cursor to home position

check for not busy

| RS    | R/W        | DB7 | DB6 | DB5 | DB4 | DB3 | DB2 | DB1 | DB0 |
|-------|------------|-----|-----|-----|-----|-----|-----|-----|-----|
| 0     | 0          | 0   | 0   | 0   | 0   | 0   | 1   | I/D | S   |
| Set t | he shift m | ode |     |     |     |     |     |     |     |

#### End of Initialization

#### Character Type LCD Modules Initialization For 4 bit data interfacing

Power On

Wait for 15ms or more after Vcc rises to 4.5v. Please be advised that BF cannot be checked at this time

| RS | R/W | DB7 | DB6 | DB5 | DB4 |
|----|-----|-----|-----|-----|-----|
| 0  | 0   | 0   | 0   | 1   | 1   |

Function set:

DL = 1, 8 bit interface data

DL must be set at H during this initialization

#### Wait for 4.1ms or more. Please be advised that BF cannot be

| RS | R/W | DB7 | DB6 | DB5 | DB4 |
|----|-----|-----|-----|-----|-----|
| 0  | 0   | 0   | 0   | 1   | 1   |

Function set:

DL = 1, 8 bit interface data

DL must be set at H during this initialization

#### Wait for 100us or more Please be advised that BF cannot be

| RS | R/W | DB7 | DB6 | DB5 | DB4 |
|----|-----|-----|-----|-----|-----|
| 0  | 0   | 0   | 0   | 1   | 1   |

Function set:

DL = 1, 8 bit interface data

DL must be set at H during this initialization

#### check for not busy

| RS | R/W | DB7 | DB6 | DB5 | DB4 |
|----|-----|-----|-----|-----|-----|
| 0  | 0   | 0   | 0   | 1   | 0   |

Function set:

DL = 0, 4 bit interface data

#### check for not busy

| RS | R/W | DB7 | DB6 | DB5 | DB4 |
|----|-----|-----|-----|-----|-----|
| 0  | 0   | 0   | 0   | 1   | 1   |

Function set :

DL = 1, 8 bit interface data

DL must be set at H during this initialization

#### check for not busy

| CITCCK 10 | i not busy |     |     |     |     |  |
|-----------|------------|-----|-----|-----|-----|--|
| RS        | R/W        | DB7 | DB6 | DB5 | DB4 |  |
| 0         | 0          | 0   | 0   | 1   | 0   |  |
| 0         | 0          | N   | F   | X   | X   |  |

Function set:

DL = 0, 4 bit interface data

N = No. of lines

F = character font

| 0<br>Display off<br>check for not | 0      | 0   | 0   | 0   | 0   |
|-----------------------------------|--------|-----|-----|-----|-----|
| Display off                       | 11     | 1   |     |     |     |
| · -                               |        |     | 0   | 0   | 0   |
| check for not                     |        |     |     |     |     |
|                                   | busy   |     |     |     |     |
| RS                                | R/W    | DB7 | DB6 | DB5 | DB4 |
| 0                                 | 0      | 0   | 0   | 0   | 0   |
| 0                                 | 0      | 0   | 0   | 0   | 1   |
| Display on                        |        |     |     |     |     |
| Check for not                     | t busy |     |     |     |     |
| RS                                | R/W    | DB7 | DB6 | DB5 | DB4 |
| 0                                 | 0      | 0   | 0   | 0   | 0   |
| 0                                 | 0      | 0   | 1   | I/D | S   |
| Entry mode                        | set    |     |     |     |     |

# Typical Character Type LCD Modules Block Diagrams

# 16x1 DMM, 1/16 MUX

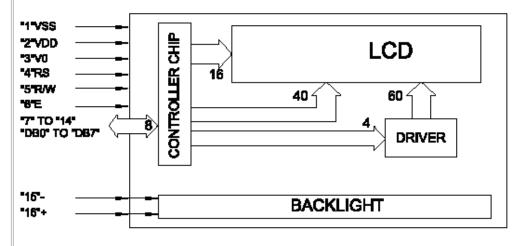

# 16x2 DMM, 1/16 MUX

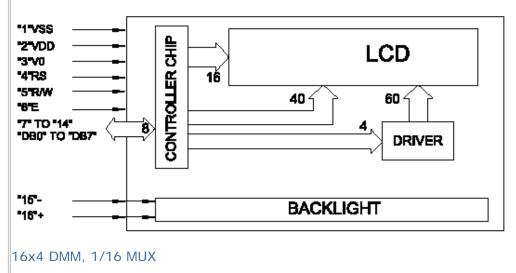

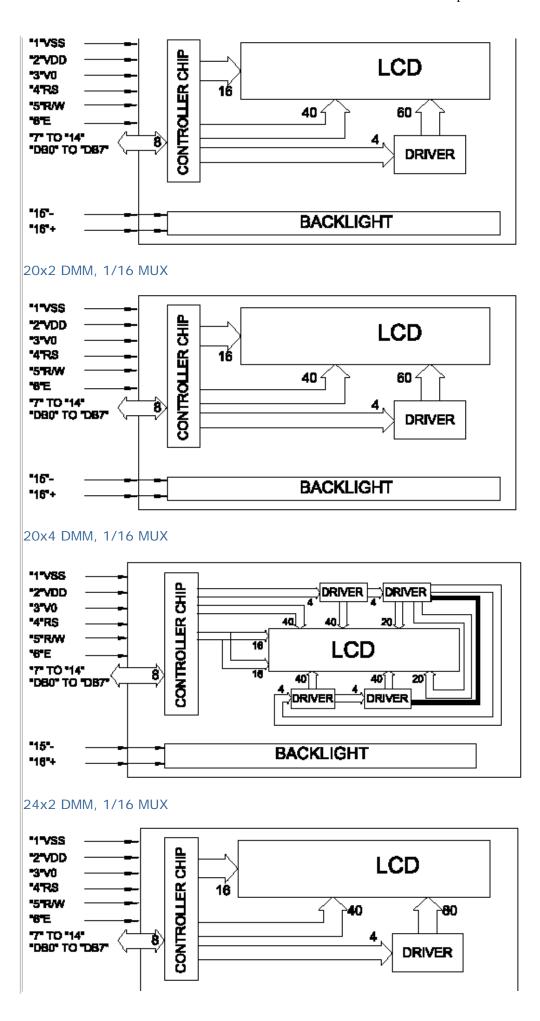

10 of 12

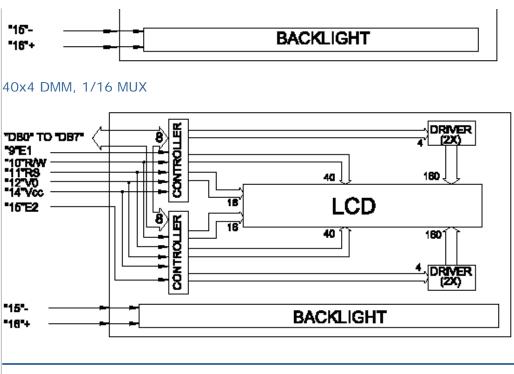

#### **EUSB Basics**

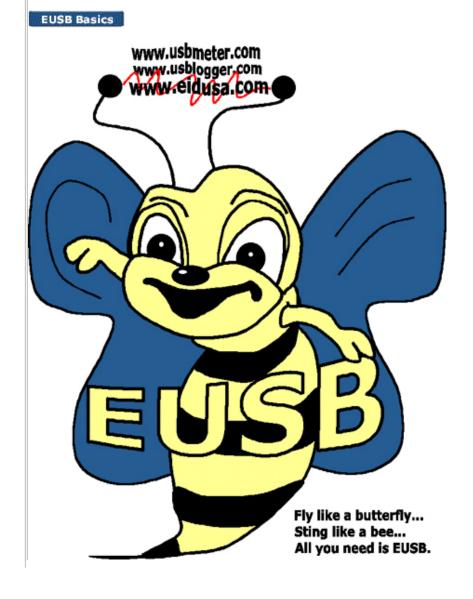

| Description and SKU#                                                                                                    | Price                           | Picture                                                                                                    |
|----------------------------------------------------------------------------------------------------|---------------------------------|----------------------------------------------------------------------------------------------------|
| EUSB to CHARACTER LCD EID-K-EUSB-LCD-XX-YY-ASM Fully assembled EID-K-EUSB-LCD-XX-YY-ASM Kit                                                                                                    | 49.00<br>39.75                  | PEUSE CO XYZ VER AND SALES AND AND AND AND AND AND AND AND AND AND                                                                                                    |
| EUSB to LCD PCB EID-K-EUSB-LCD-XX-YY-PCB PCB Only                                                                                                    | 17.00                           |                                                                                                    |
| I/O DLL, SDK Library only EID-K-EUS-BS-LIB1S Software (Library only)                                                                                                    | 12.00                           |                                                                                                    |
| EUSB A to B Cables This cable is used to connect the EUSB port to the EUSB peripheral. A male to B male.  EID-C-USB-32-930 3' EID-C-USB-32-931 6' EID-C-USB-32-932 10' EID-C-USB-32-933 15'                                                                                         | 9.99<br>10.99<br>11.99<br>15.99 |                                                                                                    |
| USB Complete (Second Edition) by J. Alexson EID-K-BOOK-USB-001 Regular price EID-K-BOOK-USB-OKC w/ kit purchase  NEW! We carry technical books LEARN & SAVE!  This is a "must have" book for any student or engineer. Therefore, an additional 10% off for student with student ID! | 49.95<br>33.33                  | Encychig Sin Noul So United Gramma (SSB Proplants Proplants Propla |
| Home Back to Top                                                                                                    |                                 | 1                                                                                                    |

Copyright © 1996-2006 Erlich Industrial Development, Corp. (EID, CORP) ALL RIGHTS RESERVED.

www.eidusa.com

12 of 12